https://doi.org/10.24054/16927257.v33.n33.2019.3327

 Revista Colombiana de Tecnologías de Avanzada

> Recibido: 11 de abril de 2018 Aceptado: 15 de junio de 2018

# **OPTIMIZACIÓN EN EL DISEÑO ESTRUCTURAL DE PÓRTICOS DE CONCRETO USANDO SAP2000**

## **OPTIMIZATION IN THE STRUCTURAL DESIGN OF CONCRETE FRAMES USING SAP2000**

#### **MSc. William Alberto Mejía Orozco, MSc. Javier Enrique Orozco Ospino**

**Fundación Universitaria del Área Andina,** Facultad de Ingeniería. Transv 22 Bis #4-105, Valledupar, Cesar, Colombia. (57+5) 5897879 E-mail: {wmejia3, jaorozco}@ areandina.edu.co.

**Resumen:** Se han desarrollado distintas investigaciones sobre la optimización de estructuras, implementándose diferentes algoritmos con diversos alcances. En esta investigación se optimiza el diseño de pórticos mediante la Interfaz de Programación de Aplicaciones (API) del programa SAP2000. Fue implementado un algoritmo mediante un código en Visual Basic, que permitió acceder a los comandos de dicha API, para realizar procesos iterativos de diseño estructural. Tomando 10 cm como valor inicial de todas las secciones transversales para incumplir los criterios de diseño en SAP2000, se logró la optimización estructural por medio de un ciclo repetitivo donde se aumentaban las dimensiones de dichas secciones transversales hasta que cada elemento tuviera las menores dimensiones posibles de su sección transversal. El código desarrollado permitió realizar la optimización en siete ciclos repetitivos en un tiempo muy reducido (aproximadamente dos minutos) en comparación con el proceso únicamente con el programa SAP2000 en interacción del usuario con su interfaz.

**Palabras clave:** SAP2000, Optimización, Visual Basic, API, Estructuras, Pórticos.

**Abstract:** Different investigations on the optimization of structures have been developed, implementing different algorithms with different scopes. In this research, the design of frames is optimized through the Application Programming Interface (API) of the SAP2000 program. An algorithm was implemented using a code in Visual Basic, which allowed to access to the commands of such API, to perform iterative structural design processes. Taking 10 cm as the initial value of all the cross sections to violate the design criteria in SAP2000, structural optimization was achieved by means of a repetitive cycle where the dimensions of such cross sections were increased until each element had the smallest possible dimensions of its cross section The code developed allowed to perform the optimization in seven repetitive cycles in a very short time (approximately two minutes) compared to the process only with the SAP2000 program in user interaction with its interface.

**Keywords:** SAP2000, Optimization, Visual Basic, API, Structures, Porticos.

 Revista Colombiana de Tecnologías de Avanzada

## **1. INTRODUCCIÓN**

En el diseño de estructuras se calculan las fuerzas que actúan en cada uno de los elementos y sus correspondientes dimensiones, para lo cual puede disponerse de una gran variedad de arreglos geométricos con el cumplimiento de las especificaciones requeridas. Sin embargo, el peso de la estructura varía en función de estos arreglos y por consiguiente los costos del proyecto.

La optimización se ha convertido en una práctica habitual en la ingeniería, haciendo frecuente el uso de términos como máximo beneficio, mínimo coste o aprovechamiento óptimo de recursos (Caballero y Grossmann, 2007). El diseño óptimo de estructuras inicialmente se enfoca en la optimización de formas y dimensiones. (FAL González, MMH Cely, 2013).

Posteriormente se proponen modelos que no requieren la definición previa de la tipología estructural, y plantean soluciones óptimas que maximizan la rigidez de la estructura para una cantidad dada de material a utilizar. Estos modelos se han analizado y utilizado ampliamente, pero tienen significativos inconvenientes desde los puntos de vista numérico y práctico (París et al., 2012).

Se han realizado diversos estudios aplicando diferentes algoritmos con los cuales se logra la optimización de estructuras. Si bien cada uno de dichos algoritmos maneja cierta complejidad en la determinación de la información que debe suministrarse, estos podrían ser aplicados para otros sistemas estructurales.

Un algoritmo genético fue utilizado para la optimización discreta de pórticos de hormigón armado sometidos a combinaciones de carga por gravedad y cargas laterales. Esta metodología construye un conjunto de datos con un rango práctico de propiedades de sección de vigas y columnas, con el fin de superar las dificultades para encontrar secciones óptimas a partir de un conjunto semiinfinito de tamaños de miembros y disposiciones de refuerzo. El algoritmo desarrolló diseños óptimos en este tipo de estructuras (Lee y Ahn, 2003).

La optimización de las metodologías de cálculo y el avance en las tecnologías de construcción de estructuras civiles han permitido diseñar y construir estructuras cada vez más livianas, pero con menor rigidez y amortiguamiento. Por lo

anterior, se aplica una metodología de cálculo que permite determinar la respuesta dinámica longitudinal en el dominio del tiempo para estructuras altas, cuyos resultados de análisis presentan concordancia con dos estructuras estudiadas por otros autores (SAP2000, 2017).

Existen herramientas computacionales que asisten el diseño, tales como el Programa de Análisis Estructural SAP2000. Este software posibilita la realización de un predimensionamiento de las secciones transversales de los elementos que constituyen la estructura; luego permite realizar un chequeo general del diseño, previa realización de los análisis correspondientes. Así, el usuario puede realizar los ajustes pertinentes de las secciones, repitiendo dicho proceso las veces que sea necesario, hasta que las dimensiones de todos los elementos sean apropiadas de acuerdo con los criterios de diseño.

El proceso anterior puede automatizarse mediante el lenguaje de programación Visual Basic, ya que este puede utilizar los comandos de la API de SAP2000 (SAP2000, 2017). El programa SAP2000 proporciona una guía de dichos comandos y ejemplos de programas, pero es necesario el aprendizaje de la sintaxis de los comandos y su uso correcto de acuerdo con las tareas a realizar.

En esta investigación se trabaja con la API del programa SAP2000 para automatizar la optimización económica del diseño de pórticos. Lo anterior permite conseguir la estructura más liviana que cumpla con las condiciones de diseño, y de esta forma resulte más económica para el usuario final.

### **2. MATERIALES Y MÉTODOS**

Se utilizó la API del programa SAP2000, la cual permite analizar y diseñar estructuras de manera rápida y conforme a diversas normas sismorresistentes, posibilitando chequeos sucesivos para optimizar el diseño en un tiempo reducido, una vez se conoce el manejo de los comandos disponibles, que reemplazan la interacción directa con el programa SAP2000 (SAP2000, 2017).

Las opciones del programa SAP2000 que se necesitaron para la optimización son: Menús Define (submenús Materials, Section Properties Opción "Frame Sections", Load Patterns, Load Cases, Load Combinations), Assign (submenús Joint opción"Restraint", Frame opción "Frame Sections", Frame Loads Opción "Distributed"),

Analyze (submenú Run Analisys) y Design (submenú Concrete Frame Design, Opciones "Select Design Combos", "Start Design/Check of Structure" y "Verify All Members Passed") (SAP2000, 2017).

En la API de SAP2000 se identificaron las funciones correspondientes a las opciones del programa necesarias para el desarrollo de la investigación, las cuales se muestran en la Tabla 1. (SAP2000, 2017).

#### *Tabla 1: FUNCIONES API SAP2000 UTILIZADAS*

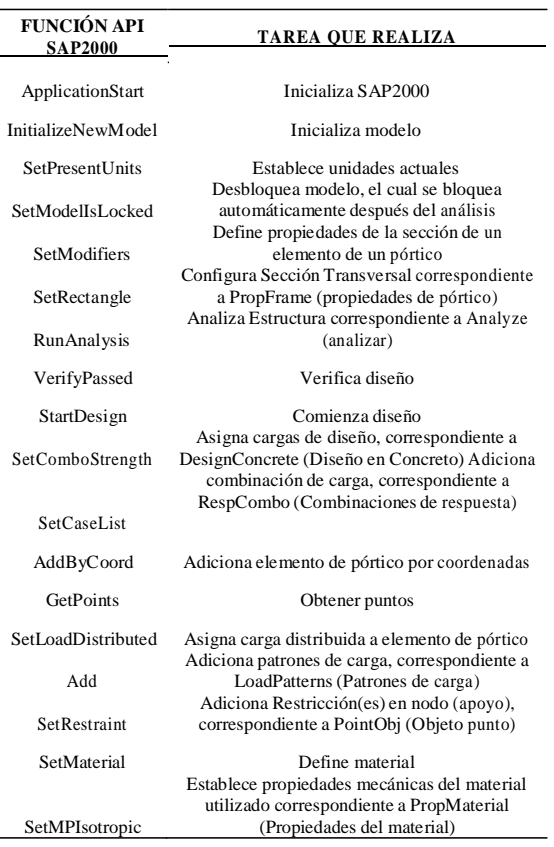

Las funciones mencionadas en la Tabla 1, pueden ejecutarse en varios lenguajes de programación. En esta investigación, se usó el programa Visual Basic (Microsoft Visual Studio, 2017), debiéndose referenciar una librería de SAP2000 (ubicada en su directorio de instalación) llamada SAP2000v19.dll. Puede accederse desde Visual Basic a través de un objeto de SAP2000 a las instrucciones de su API, debiéndose crear y gestionar dicho objeto y crear el objeto de ayuda de la API para ayudar en la sintaxis de los comandos (SAP2000, 2017).

La solución del problema de optimización se enfoca en lograr el menor peso posible de la

 Revista Colombiana de Tecnologías de Avanzada

estructura variando incrementalmente las secciones transversales de los elementos hasta encontrar las óptimas, ya que la cantidad de concreto utilizado determina el peso de una estructura de hormigón. Dicho planteamiento, es un problema de optimización monoobjetivo o monocriterio, al buscarse las secciones transversales mínimas que conduzcan al menor peso de la estructura (Castro et al., 2015).

Existen algoritmos basados en la búsqueda secuencial por entornos, partiéndose de una solución inicial y obteniéndose nuevas soluciones modificándose cierto número de variables (Castro et al., 2015). Dado que es posible calcular pórticos tridimensionales de forma aislada, en esta investigación se trabaja un pórtico aislado bidimensional con el programa Visual Basic y los comandos de la API de SAP2000 (SAP2000, 2017), mediante un ciclo repetitivo (ver Anexo 3), donde la solución inicial son las menores dimensiones de la sección transversal que no cumplan los criterios de diseño para ningún elemento. Dichas dimensiones se incrementan en 5 cm en cada ciclo repetitivo, omitiéndose los elementos que cumplan los criterios de diseño y chequeándose todos los restantes, finalizando cuando todos los componentes cumplan los criterios mencionados. (OP Ardila, (2017) (DC Rojas, OR Alvarado. 2017)

Se requirió la realización de pasos previos a la optimización (ver Anexos 1 y 2), donde se definieron los parámetros de la estructura tales como la geometría, el material y sus características, siendo necesario definir los nombres de cada una de las secciones de los elementos de manera individual, para lograr los cambios de dimensiones en cada una de las mismas.

En la Figura 1 se observa la correlación que existe entre el lenguaje de programación Visual Basic y el programa SAP2000, a través de la API de SAP2000, lo que permite la ejecución de diferentes opciones del SAP2000 de manera automática, en lugar de la interacción directa del usuario con su interfaz.

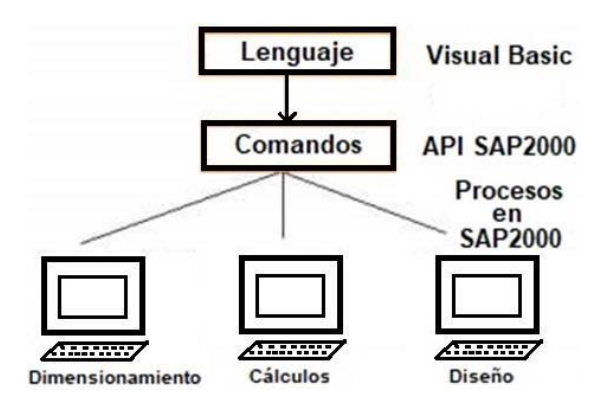

*Fig. 1. Interrelación entre Visual Basic y SAP2000*

#### **3. RESULTADOS Y ANÁLISIS**

Para efectos de esta investigación y la verificación del funcionamiento del software, se realizó el modelamiento de un pórtico bidimensional con dos luces de seis metros cada una y con dos pisos de tres metros cada uno, con tres apoyos de empotramientos (uno en cada uno de los nodos inferiores), y con cargas uniformemente distribuidas de 50 kN/m y 80 kN/m, como se muestra en la Figura 2.

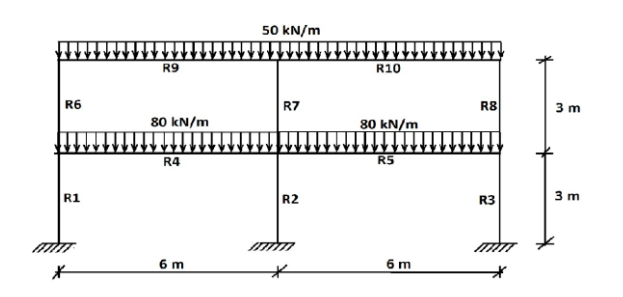

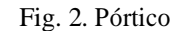

De acuerdo con lo requerido por el programa SAP2000, las secciones transversales de los elementos deben identificarse con nombres, que en este caso se definieron desde R1 hasta R10, como se especifica en la Figura 2 (SAP2000, 2017).

Los datos iniciales de las secciones transversales de cada uno de los elementos del pórtico se especificaron todos con el mismo valor, es decir, 0,10. En este caso específico y para efectos de la prueba, se hizo un chequeo inicial y luego se realizaron incrementos simultáneos de cinco centímetros de los valores de la base y la altura para cada ciclo, donde se solicitaba a la API de SAP2000 el análisis y el diseño correspondiente a una capacidad moderada de disipación de energía

 Revista Colombiana de Tecnologías de Avanzada

que es equivalente a la categoría de diseño sísmico D del Instituto Americano del Concreto (American Concrete Institute), Reglamento ACI 318-14 y se verificaba el cumplimiento de todos los elementos, suprimiendo aquellos que cumplieran en un determinado ciclo (SAP2000, 2017).

Una vez se terminaron los ciclos correspondientes, los datos finales de las secciones transversales son los que se muestran en la Tabla 2.

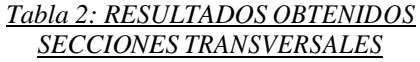

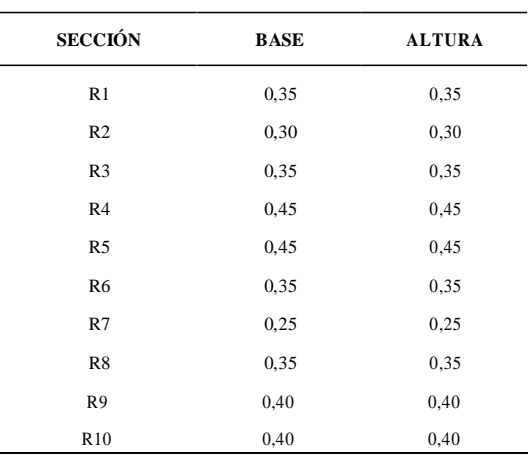

De los resultados mostrados en la Tabla 2 puede inferirse que ningún elemento cumplía las condiciones de diseño con los valores iniciales de 0,10 m, mientras que las menores dimensiones de las secciones transversales que cumplían con las condiciones de diseño se encontraron en el tercer ciclo y fueron de 0,25 m, correspondientes al elemento de sección R7 (columna superior central); el elemento de sección transversal R2, correspondiente a las columna inferior central, como puede verificarse en la Figura 2, cumplió las condiciones de diseño con valores de 0,30 m en el cuarto ciclo y por tanto, los elementos de secciones transversales R7 y R2 fueron descartados en el quinto ciclo. Por otra parte, los elementos con secciones transversales R1, R3, R6 y R8, que corresponden a las columnas exteriores, cumplían las condiciones de diseño en el quinto ciclo con valores de 0.35 m para la base y la altura respectivamente. En cuanto a los elementos con secciones transversales R9 y R10, los cuales son las vigas superiores del pórtico, se obtuvo que se cumplen las condiciones de diseño en el sexto ciclo con valores de la base y la altura de las secciones transversales de 0,40 m, mientras que en el séptimo ciclo se cumplen las condiciones de diseño para los

**Universidad de Pamplona I. I. D. T. A.**

 Revista Colombiana de Tecnologías de Avanzada

elementos con secciones transversales R4 y R5 que son las vigas inferiores del pórtico, con valores de la base y la altura de las secciones transversales de 0,45 m.

### **4. CONCLUSIONES**

En el presente artículo se describió la optimización del diseño de un pórtico bidimensional realizada con el programa SAP200 para encontrar la solución más económica, de la cual puede concluirse lo siguiente:

- Fue posible acceder a los comandos de la API de SAP2000 a través de Visual Basic.
- Se logró la optimización del diseño de un pórtico bidimensional a través del chequeo continuo general del cumplimiento de las condiciones de diseño y de la modificación sucesiva de las secciones transversales de sus elementos.
- El proceso de aprendizaje de la sintaxis y el manejo de los comandos de la API de SAP2000 puede ser demorado en comparación con el proceso de diseño sin el uso de la API de SAP2000, porque es necesario comprobar el funcionamiento de cada uno de dichos comandos y en ocasiones se deben realizar pasos adicionales para lograr un objetivo, lo que implica el manejo de una mayor cantidad de dichos comandos. Sin embargo, una vez que se conocen los comandos mencionados, se obtienen las ventajas de realizar automáticamente el proceso de diseño, en lugar de hacerlo mediante la interacción directa del usuario con la interfaz de SAP2000.
- La optimización del pórtico bidimensional fue exitosa, ya que se logró la operatividad del programa en Visual Basic y la ejecución de las tareas programadas en siete repeticiones (en este caso) en un tiempo equivalente aproximadamente a la cuarta parte con respecto a su realización mediante interacción directa con el programa SAP2000.

#### **REFERENCIAS**

- Caballero J. A. y Grossmann I. E. (2007). "Una revisión del estado del arte en optimización". Revista Iberoamericana de Automática e Informática Industrial, **Vol. 4**, No. 1.
- París J., Martínez S., Nogueira X., Colominas I., Navarrina F. y Casteleiro M. (2012). "Una formulación de mínimo peso con restricciones en tensión en optimización topológica de estructuras", Revista Internacional de Métodos Numéricos para Cálculo y Diseño en Ingeniería, **Vol. 28**, No. 1.
- Lee C. y Ahn J. (2003). "Flexural design of reinforced concrete frames by genetic algorithm,"*.* Journal of structural engineering, **Vol. 129**, No. 6,
- Castro H. G., De Bortoli M. E., Paz R. R. y Marighetti J. O. (2015). "Una metodología de cálculo para la determinación de la respuesta dinámica longitudinal de estructuras altas bajo la acción del viento", Revista Internacional de Métodos Numéricos para Cálculo y Diseño en Ingeniería, **Vol. 31**, No. 4.
- DC Rojas, OR Alvarado. (2017), Ontología para los sistemas holónicos de manufactura basados en la unidad de producción. Revista Colombiana de Tecnologías de Avanzada ISSN: 1692-7257.
- F. A.L. González, M. M. H. Cely. (2013). Estudio del potencial eólico y solar de Cúcuta, Norte de Santander. REVISTA COLOMBIANA DE TECNOLOGÍAS DE AVANZADA, ISSN: 1692-7257. 2(22).
- Leal González, F., & Hernandez Cely, M. (2013). Estudio del potencial eólico y solar de Cúcuta, Norte de Santander. REVISTA COLOMBIANA DE TECNOLOGÍAS DE AVANZADA, 2(22).
- OP Ardila, (2017), Algoritmo Para La Generación De Tensión Homopolar En Inversores Trifásicos Con Tres Ramas De Interruptores Revista Colombiana de Tecnologías de Avanzada ISSN: 1692-7257.

### **SITIOS WEB**

SAP2000 (Versión 19) [Software] (2017[\).](http://www.csiamerica.com/) [www.csiamerica.com.](http://www.csiamerica.com/)

Microsoft Visual Studio (Versión 15.4.4) [Software], (2017). [www.microsoft.com,](http://www.microsoft.com/)

# **ANEXOS**

**ANEXO 1. Diagrama de Flujo de los Ajustes Preliminares a SAP2000 usando Visual Basic y los comandos de la API de SAP2000.**

 Revista Colombiana de Tecnologías de Avanzada

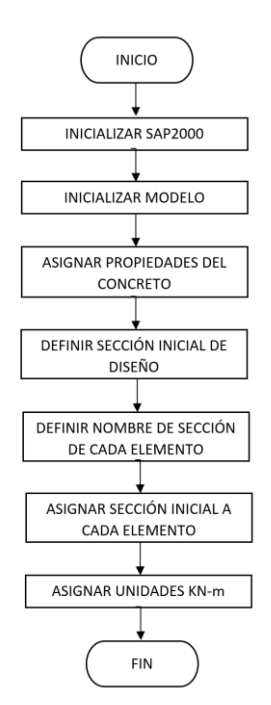

*Fig. 3. Algoritmo ajustes preliminares a SAP2000*

### **ANEXO 2. Diagrama de Flujo de la Creación del Pórtico Bidimensional en Visual Basic usando API de SAP2000**

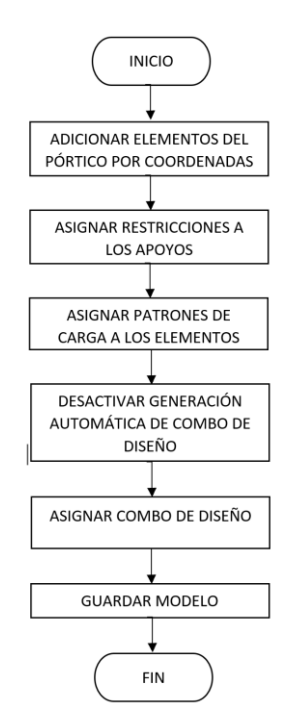

*Fig. 4. Algoritmo creación pórtico bidimensional en SAP2000*

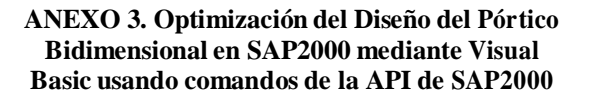

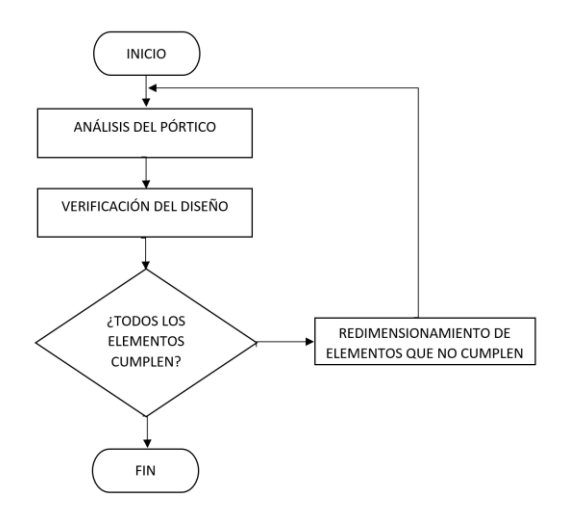

*Fig. 5. Algoritmo optimización de diseño de pórtico bidimensional en SAP2000*

**Universidad de Pamplona I. I. D. T. A.**